# Ankündigungen 27.11.2008

- ●Werbung Teleseminar<br>Esedhaek Bässen
- ●Feedback-Bögen
- Terminplanung:
	- Donnerstag, 27.11.2008, 15:30: Nebenläufiges Programmieren in Java
	- Freitag 28.11.2008, **9:00**: Überraschung (Abschluss der Freitagsvorlesung)
	- Freitag 28.11.2008, 10:15: Übungsblatt 10 (Nebenläufiges Programmieren in Java)
	- Donnerstag, 4.12.2008: Abschlussvorlesung
	- Freitag, 5.12.2008, 10:15: Fragestunde
- Prüfungstermine:
	- Freitag, 19.12.2008, 14:00 Uhr in A5 B144
	- Basiskurs schreibt 66 Minuten (3 Anmeldungen)
	- Rest schreibt 100 Minuten (31 Anmeldungen)

# Übersicht

- ●Einführung: Kritische Abschnitte
- ●Hardwaregestützte Mechanismen
- ●Betriebssystemgestützter Mechanismus: Semaphore
- ●Sprachgestützter Mechanismus: Monitore
- **Realisierungsbeispiele**
	- **Nebenläufigkeit und Synchronisation in Java**

# Realisierungsbeispiel

- ● Java-Threads als Realisierungsbeispiel für sprachgestützte Prozessinteraktion
	- –Erzeugung von Java-Threads
	- –Thread-Synchronisation mit Monitoren<br>Kampleye Synchronisation mit
	- –- Komplexe Synchronisation mit wait() und notify()
	- –- Synchronisation mit expliziten Sperren und Conditions aus<br>Flava util concurrent locks java.util.concurrent.locks
- Grundlage:
	- – Stefan Middendorf, Reiner Singer, Jörn Heid: Java - Programmierhandbuch und Referenz für die Java2-Plattform, Standard Edition, dpunkt-Verlag, 3. Auflage 2002. Online: http://www.dpunkt.de/java/
	- –- Maurice Herlihy, Nir Shavit: The Art of Multiprocessor Programming.<br>Morgan Kaufmann, 2008, Online-Materal: Morgan Kaufmann, 2008. Online-Materal: http://books.elsevier.com/companions/9780123705914

#### Java-Threads

- ● Java bietet User-Level-Threads als Teil seiner Standard -Klassenbibliothek an
- ●Fhreads können erzeugt werden als Unterklasse von als Unterklasse von als Unterklasse von als Unterschreiben der Methode  $r_{\rm 11D}$ Thread **und durch Überschreiben der Methode** run ()<br>**Published in I**
- Beispiel:

```
class DemoThread extends Thread {
  public void run() {for(int i = 0; i < 10; i++) {
       try { sleep(5000); }catch(InterruptedException e) { ... }
       System.out.println("Demo-Thread");}}}
```
# Starten von Threads

- ● Um einen Thread zu starten muss man
	- ein Objekt der Thread-Klasse erzeugen und<br>die Mathada
	- die Methode start () <mark>des Threads aufrufen</mark>
		- ●. Dabei wird die überschriebene Methode run () gestartet<br>Letter der deutschriebene Methode run () gestartet
- ●Scheduling von Threads ist nichtdeterministisch und<br>Dreemntiv preemptiv
	- –– Threads können beliebig unterbrochen und fortgesetzt werden<br>sisrisk
- ●Beispiel:

```
public class ThreadTest {
  public static void main(String args[]) {
    DemoThread demoThread;
    demofhread = new Demofhread();
    demoThread.start();}
```
Vorlesung<sup>}</sup> Betriebssysteme, Universität Mannheim, Herbstsemester 2008, Teil 6  $\overline{24}$ 

# Komplexeres Beispiel (1/2)

```
class TextThread extends Thread {
    String text;
```

```
public TextThread(String text) {
  this.text = text;
} public void run() {for(int i = 0; i < 10; i++) {
    try {sleep((int)(Math.random()*1000));
    }catch(InterruptedException e) {
    }System.out.println(text);}}
```
}

# Komplexeres Beispiel (2/2)

```
public class TextThreadDemo {
```

```
public static void main(String args[]) {
  TextThread java, espresso, capuccino;
```

```
java = new TextThread("Java");espresso = new TextThread("Espresso");capuccino = new TextThread("Cappuccino");
 java.start();espresso.start();capuccino.start();}
```
#### ●Demo ...

}

Vorlesung Betriebssysteme, Universität Mannheim, Herbstsemester 2008, Teil <sup>6</sup> <sup>76</sup>

#### Definition über Anonyme Innere Klassen

- ● Threads sind oft Einwegklassen (Wegwerfklassen); werden ein Mal definiert und benutzt
	- Benötigen keinen Namen
- Sparsamere Definition:

...

```
...Thread thread = new Thread(new Runnable() {
        public void run() {System.out.println("Hello World!");
        }});}thread.start();
```
# Warten auf Threads

- Mittels Methode start() wird Thread gestartet<br>Mittels Methode
- ●. Mittels Methode join() kann man auf das Ende eines Threads warten<br>Reismiel:
- ●Beispiel:

```
... 
Thread[] thread = new Thread[8];
for (int i = 0; i < thread.length; i++) {
  final String message = "Hello world from thread " + i;thread[i] = new Thread(new Runnable() {
   public void run() { System.out.println(message); }});}
for (int i = 0; i < thread.length; i++) {
 thread[i].start();}
for (int i = 0; i < thread.length; i++) {
 thread[i].join();}
System.out.println("done!");...
```
Vorlesung Betriebssysteme, Universität Mannheim, Herbstsemester 2008, Teil <sup>6</sup> <sup>78</sup>

# Synchronisation: Monitore

- ● In Java wurde das Monitorkonzept zur Synchronisation von Threads umgesetzt
	- –– Ein Objekt wird zum Monitor, wenn eine seiner Methoden als<br>synchronized deklariert wurde synchronized deklariert wurde
- ●**Beispiel: globales Sperrflag**<br>Publis slass Sperre f

return tmp;

}

}

```
public class Sperre {
  static int Sperrflag = 1;
  public Sperre() { } // Konstruktorsynchronized public int Lock {
    int tmp = Sperrflag;
    Sperrflag = 0;
```
# wait() und notify()

- ●. Java bietet jedem Objekt die Methoden  $wait()$  und<br>notify() an notify() **an** 
	- –– Sie dürfen nur in Methoden aufgerufen werden, die synchronized<br>sind (d.b. zu einem Monitor gebören) sind (d.h. zu einem Monitor gehören)
	- wait() überführt den aktuellen Thread in den blockiert-Zustand und gibt den Monitor frei
	- notify() deblockiert einen mit wait() blockierten Thread<br>coseibt auch noch
	- –es gibt auch noch notifyAll()
- Beispiel: Erzeuger/Verbraucher-Problem in Java
	- –and Zwei Threads befüllen und entleeren einen gemeinsamen Puffer
- ●**.** Standardmäßig nur eine namenlose "default" Condition<br>Variable nro Monitor Variable pro Monitor

#### Erzeuger/Verbraucher (mit Fehlern)

```
public class IncorrectStringQueue {
 final static int QSIZE = 100; // arbitrary size
 int head = 0; // next item to dequeue
 int tail = 0; // next empty slot
 String[] items = new String[QSIZE];
                                       123public String deq() {
   return items[(head++) % QSIZE];
  }public void enq(String x) {
                                    \frac{d}{dx}items[(tail++) % QSIZE] = x;}}
```
# Erzeuger/Verbraucher (Variante 2)

```
public class IncorrectStringQueue {
 final static int QSIZE = 100; // arbitrary size
 int head = 0; // next item to dequeue
 int tail = 0; // next empty slot
 String[] items = new String[QSIZE];
```

```
public synchronized String deq() {
 return items[(head++) % QSIZE];
}public synchronized void enq(String x) {
 items[(tail++) % QSIZE] = x;}
```
Vorlesung Betriebssysteme, Universität Mannheim, Herbstsemester 2008, Teil <sup>6</sup> <sup>82</sup>

**}**

# Erzeuger/Verbraucher (Variante 3)

```
public class IncorrectStringQueue {
 final static int QSIZE = 100; // arbitrary size
 int head = 0; // next item to dequeue
 int tail = 0; // next empty slot
 String[] items = new String[QSIZE];
 public synchronized String deq() {
   while (head == tail) { wait();
}return items[(head++) % QSIZE];
  }public synchronized void enq(String x) {
   items[(tail++) % QSIZE] = x;notify();}}
```
Vorlesung Betriebssysteme, Universität Mannheim, Herbstsemester 2008, Teil <sup>6</sup> <sup>83</sup>

# Erzeuger/Verbraucher (Variante 4)

```
public class IncorrectStringQueue {
  final static int QSIZE = 100; // arbitrary size
  int head = 0; // next item to dequeue
  int tail = 0; // next empty slot
  String[] items = new String[QSIZE];
 public synchronized String deq() {
   while (head == tail) { wait(); }
   return items[(head++) % QSIZE];
   notify();}public synchronized void enq(String x) {
   while (head == (tail – 1) % QSIZE) { wait(); }
   items[(tail++) % QSIZE] = x;int P f f f v v 2 inotify();}}
```
### Explizite Sperren

- Java bietet im Package java.util.concurrent.locks explizite Sperren und Condition-Variablen
- Machen das eingebaute Monitorkonzept flexibler

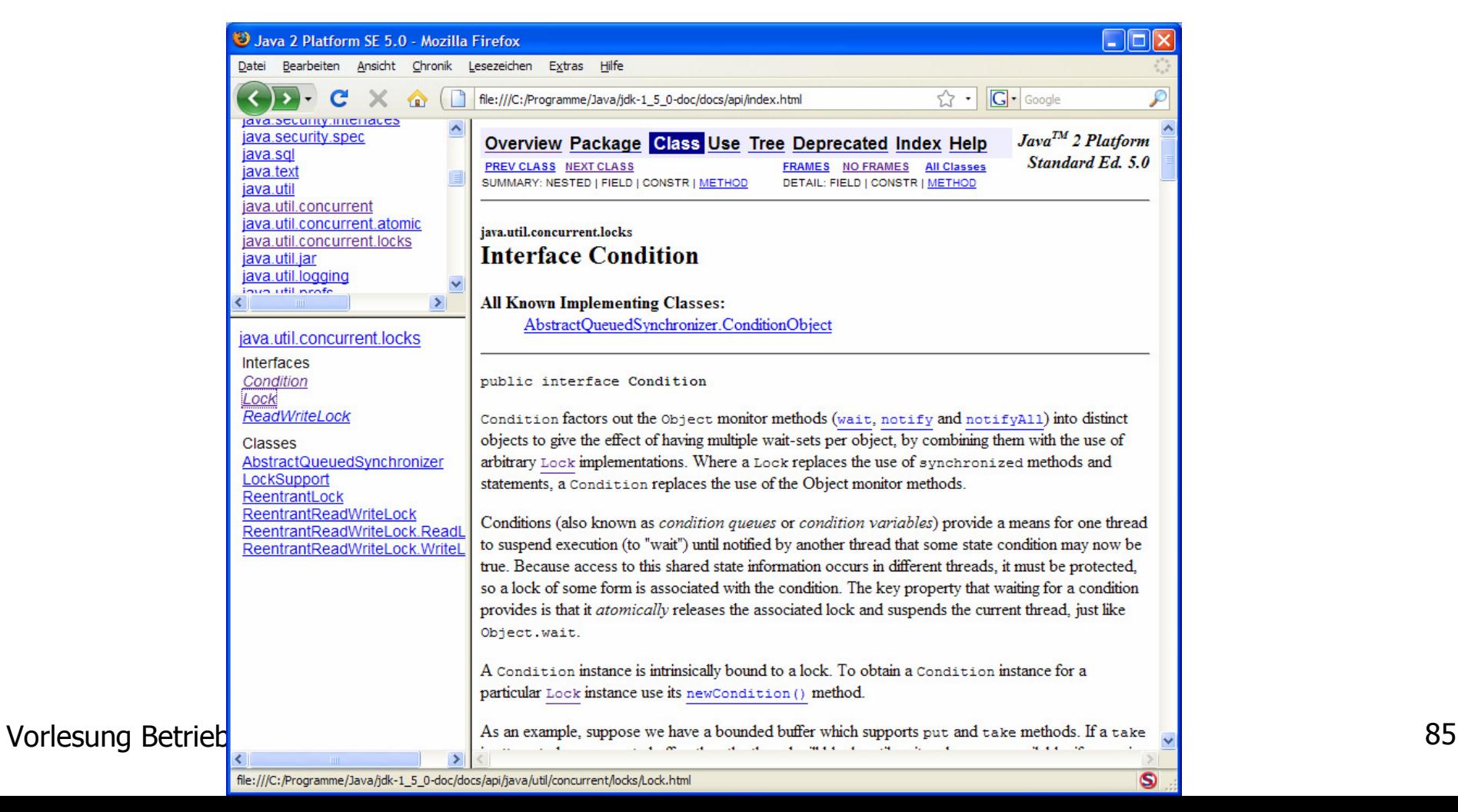

# Monitore und Sperren

- Monitore in Java haben eine implizite Sperre
- Man kann Monitore auch mit expliziten Sperren bauen
	- **Klasse** Lock **(bzw.** ReentrantLock**)**

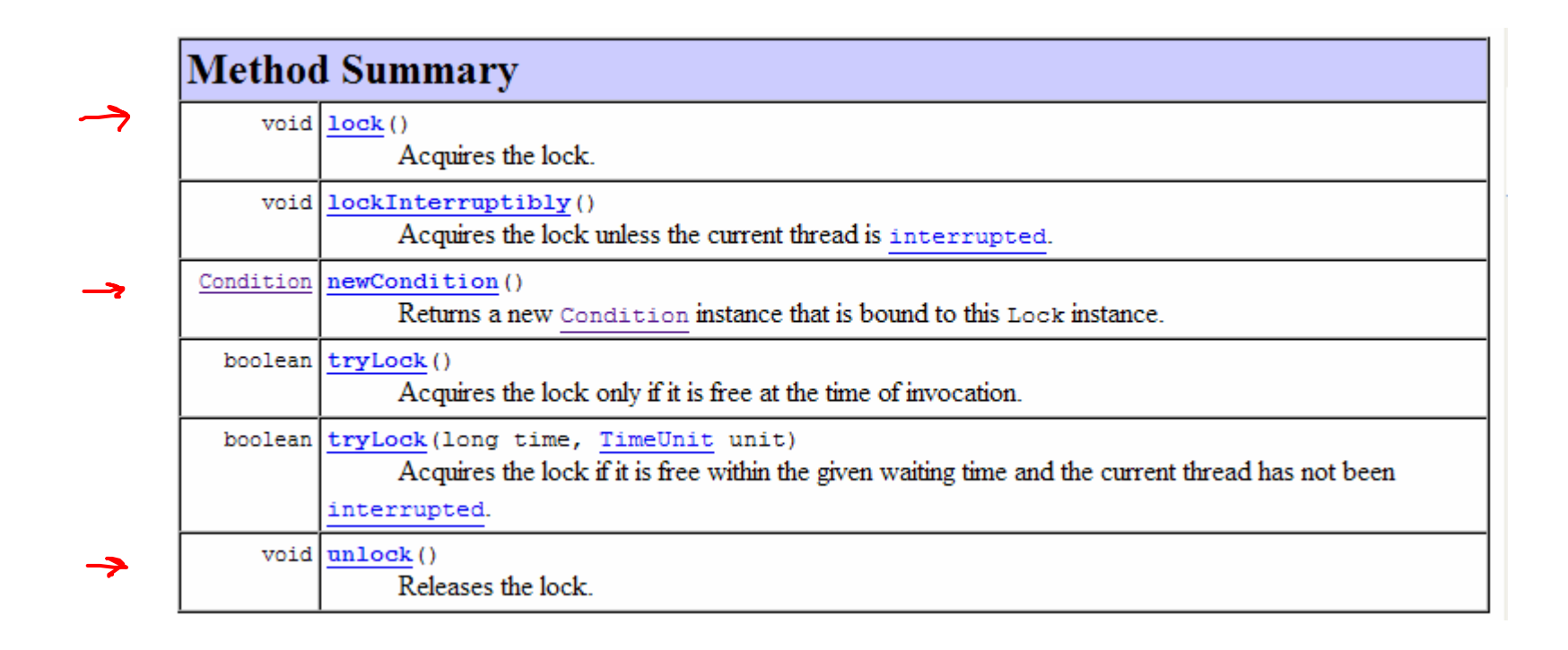

# Monitor Ein-/Austritt

- ●• Erzeugen einer Sperre:  $\texttt{Lock}$   $1$  =  $\texttt{new}$   $\texttt{Lock}$  ();
- ●• Erfolgreiches Locking (  $1$  .  $1 \circ c$ k ( ) ; ) ist wie ein<br>Enter Monitor Enter\_Monitor
- ●. Rückgabe des Locks (  $1$  .  $\text{unlock}$  ( ) ; ) ist wie<br>Exit Monitor Exit\_Monitor
- ●Puckgabe des Locks darf nie vergessen werden. Sinnvolles<br>Programmiermuster Programmiermuster:

```
Lock l = ...; l.lock(); try { 
  // access the resource protected by this lock 
} 
finally { 
  l.unlock(); }
```
# Condition Variablen

- Mit newCondition() kann man sich zu einem Lock eine Condition Variable besorgen
- Interface Condition:

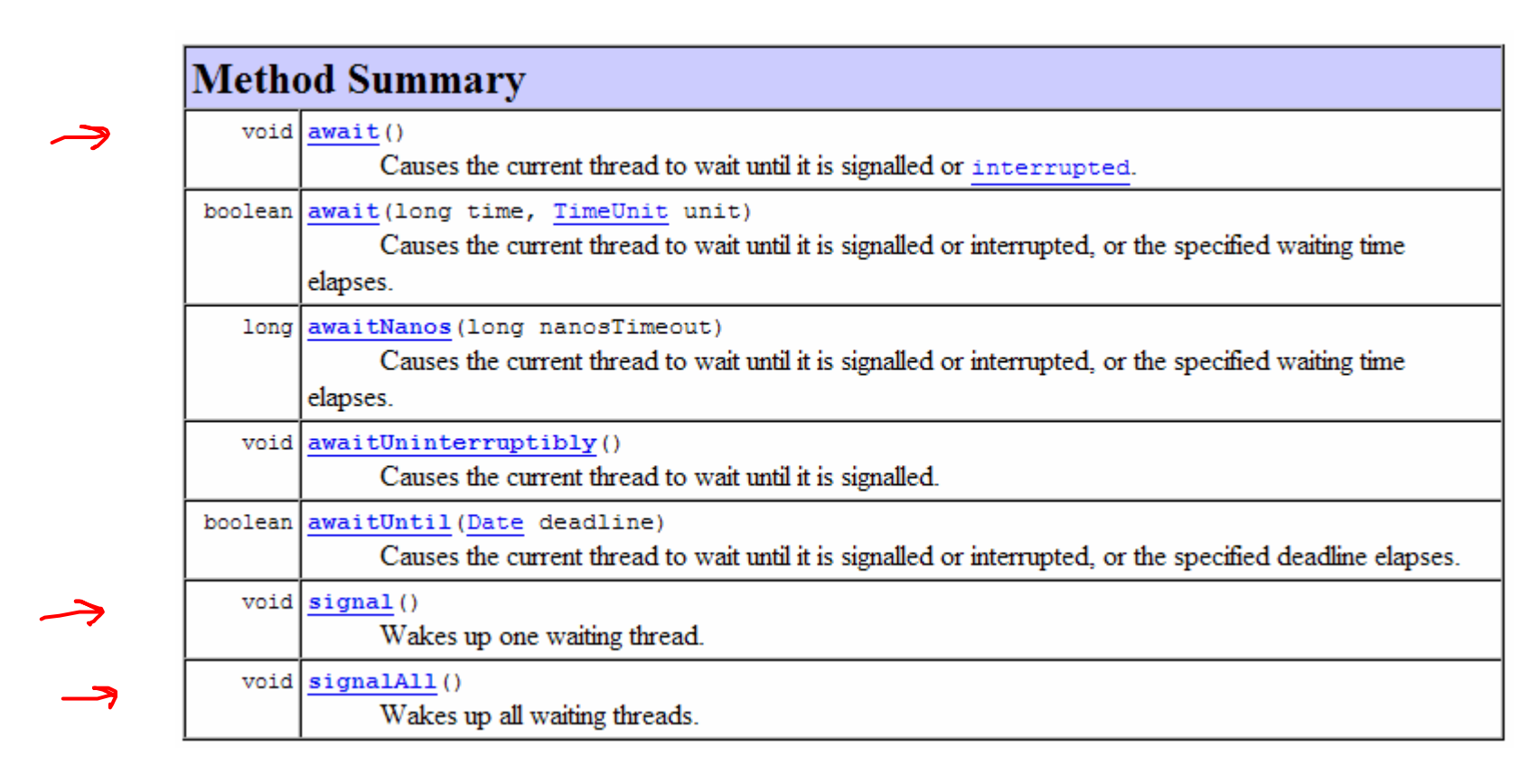

#### Erzeuger/Verbraucher mit Locks

```
class Queue<T> {
  final Lock lock = new ReentrantLock();
  final Condition notFull = lock.newCondition();
  final Condition notEmpty = lock.newCondition(); 
  final T[] items; int tail, head, count; 
 public Queue(int capacity) {
    items = (T[])new Object[capacity];
  }public void enq(T x) throws InterruptedException {
    lock.lock();try {
      while (count == items.length) notFull.await();
      items[tail] = x;if (++tail == items.length) tail = 0;
      ++count;notEmpty.signal();} finally {
      lock.unlock();}} {}}
```
**public T deq() throws InterruptedException lock.lock();try { while (count == 0) notEmpty.await();T x = items[head];if (++head == items.length) head = 0; --count;notFull.signal();return x; } finally { lock.unlock();**

# Zusammenfassung

- ●Java bietet eine mächtige Thread-Abstraktion
- ● Implementiert Monitore als Synchronisationsmechanismus
	- Mit oder ohne expliziten Locks
- ●. Viele schöne Übungsaufgaben möglich, bei denen man<br>Nebenläufigkeit selbst ausprobieren kann Nebenläufigkeit selbst ausprobieren kann

# Ausblick

- ● Gliederung der Vorlesung:
	- 1. Einführung und Formalia
	- 2. Auf was baut die Systemsoftware auf?Hardware-Grundlagen
	- 3. Was wollen wir eigentlich haben?Laufzeitunterstützung aus Anwendersicht
	- 4. Verwaltung von Speicher: Virtueller Speicher<br>- Werveltung von Beckenzeit: Virtuelle Brezeer
	- 5. Verwaltung von Rechenzeit: Virtuelle Prozessoren (Threads)<br>6. Surekvenisation navallaler Altivitäten auf dem Rechneu
	- 6. Synchronisation paralleler Aktivitäten auf dem Rechner<br>- Lissalamentierungeagealde
	- 7.Implementierungsaspekte